## Multi-state Models and the Survival package

Terry Therneau

July 2019

K ロ ▶ K @ ▶ K 할 ▶ K 할 ▶ | 할 | ⊙Q @

## **Changes**

- Survival 0.x: pre "white book":  $(1986 1989)$
- $\triangleright$  survival 1.x: Splus era (1989 2004)
	- ▶ Second International S Conference, 1992, Toulouse

- $\triangleright$  survival 2.x: R (2004 2019)
- Survival 3.x: on github  $7/3$ , CRAN on  $9/1?$

## **Changes**

- Survival 0.x: pre "white book":  $(1986 1989)$
- $\triangleright$  survival 1.x: Splus era (1989 2004)
	- ▶ Second International S Conference, 1992, Toulouse

K ロ ▶ K 個 ▶ K 할 ▶ K 할 ▶ 이 할 → 9 Q Q →

- $\triangleright$  survival 2.x: R (2004 2019)
- Survival 3.x: on github  $7/3$ , CRAN on  $9/1?$
- $\blacktriangleright$  Book: end of 2020

### Why should you care?

 $\blacktriangleright$  I rarely change major versions – something must be up

K ロ ▶ K 레 ▶ K 코 ▶ K 코 ▶ 『코 │ ◆ 9 Q Q ↓

 $\triangleright$  701 packages depend on survival (as of 4 July)

## Why should you care?

 $\blacktriangleright$  I rarely change major versions – something must be up

**KORK ERKER ADAM ADA** 

- $\triangleright$  701 packages depend on survival (as of 4 July)
- $\triangleright$  Major increments in multi-state modeling
- $\blacktriangleright$  Why multi-state?

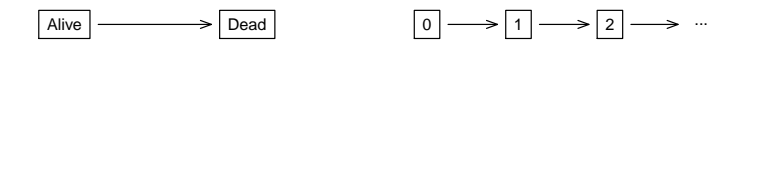

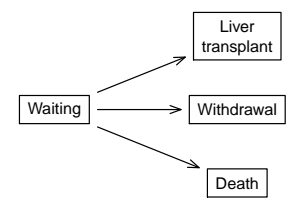

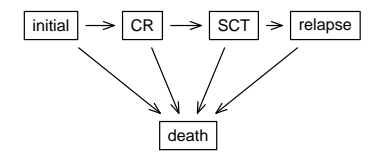

K ロ ▶ K @ ▶ K 할 ▶ K 할 ▶ | 할 | © 9 Q @

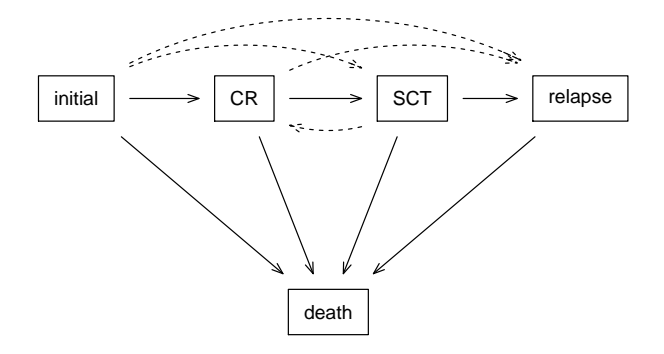

K ロ ▶ K @ ▶ K 할 ▶ K 할 ▶ | 할 | ⊙Q @

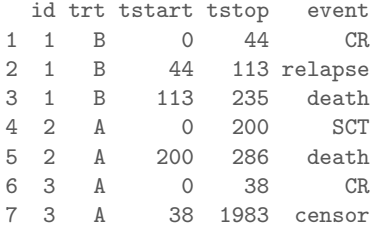

K ロ K K d K K B K K B K X A K K K G K C K

#### $\blacktriangleright$  event is a multi-level factor variable.

- $\blacktriangleright$  The first level must correspond to "no event at this time"
- **Internal Contract Option**
- $\triangleright$  An id variable identifies multiple rows per subject.

#### $\blacktriangleright$  Consistent

If at risk, you should be some state:  $(0,50,T)$   $(90, 210,M)$ 

**KORK ERKER ADAM ADA** 

But only one place at a time:  $(0,50,T)$   $(30, 210,P)$ 

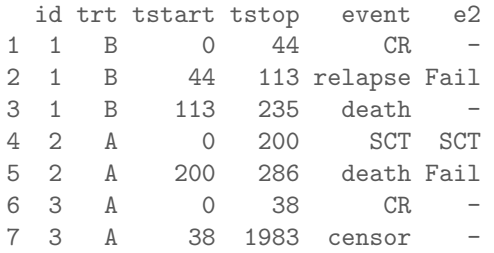

K ロ K K d K K B K K B K X A K K K G K C K

```
> AJfit <- survfit(Surv(tstart, tstop, e2) ~ trt, id=id,
                  data=mydata, influence=TRUE)
> dim(AJfit)
strata states
     2 3
> print(AJfit, digits=2)
Call: survfit(formula = Surv(tstart, tstop, e2) \tilde{ } trt, data = my
    id = id, influence = TRUE)
```
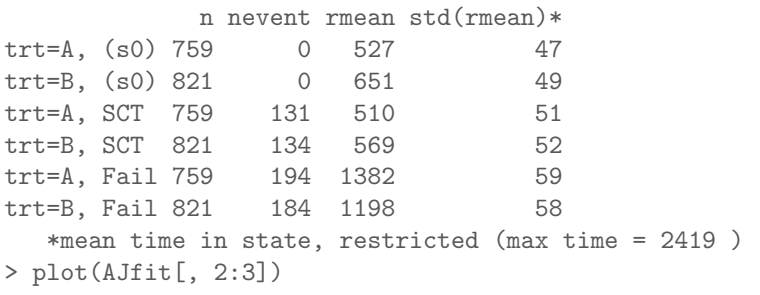

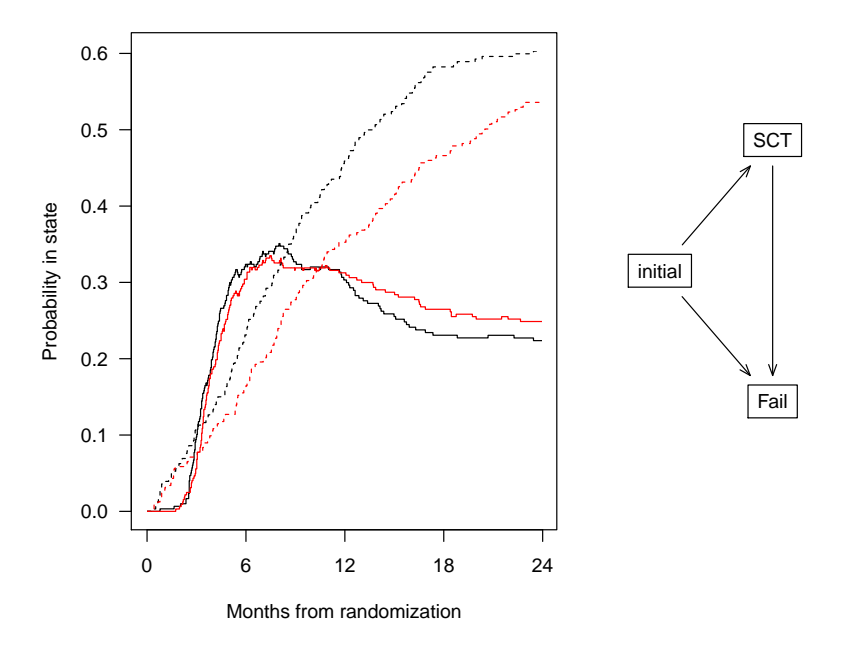

**K ロ ト K 倒 ト K 差 ト K 差 ト** ŧ  $290$ 

### Multi-state coxph models

```
> cfit <- coxph(Surv(tstart, tstop, e2) ~ trt, id=id, mydata)
> print(cfit, digits=2)
Ca11:cosh(formula = Surv(tstart, tstop, e2) \tilde{r} trt, data = mydata,
    id = id)
```
1:2 coef exp(coef) se(coef) robust se z p trtB -0.18 0.84 0.12 0.12 -1.4 0.2

1:3 coef exp(coef) se(coef) robust se z p trtB -0.24 0.79 0.13 0.13 -1.9 0.06

2:3 coef exp(coef) se(coef) robust se z p trtB -0.30 0.74 0.18 0.18 -1.7 0.08

States: 1= (s0), 2= SCT, 3= Fail

### Post coxph probability-in-state curves

```
> dummy <- data.frame(trt=c("A", "B"))
> csurv <- survfit(cfit, newdata=dummy)
> dim(csurv)
strata data states
    1 2 3
> plot(csurv[, 2:3], col=1:2, lty=c(1,1,2,2))
```
# Goals

- ▶ Curves of  $P(\text{state} | t)$  are as easy as survfit
- $\blacktriangleright$  Multi-state fits are as easy as coxph
- Secondary summaries  $E$ (time in state),  $E$ (visits to state), ...

**KORKARYKERKER POLO** 

- ▶ Standardized data → better data tools
	- $\blacktriangleright$  Cannot be in two places at once
	- $\blacktriangleright$  If at risk, must be someplace
	- $\triangleright$  Gaps and teleports are viewed with suspicion
	- $\triangleright$  Don't make the user break the rules
	- $\blacktriangleright$  Immortal time bias is pernicious.
- $\triangleright$  Robust variance (dfbeta matrix) for all estimates
	- $\triangleright$  Correct variance with IP weights
	- $\blacktriangleright$  Variance of derived quantities
- $\blacktriangleright$  These are the tools that I use.

# Goals

- ▶ Curves of  $P(\text{state} | t)$  are as easy as survfit
- $\blacktriangleright$  Multi-state fits are as easy as coxph
- Secondary summaries  $E$ (time in state),  $E$ (visits to state), ...

**KORKARYKERKER POLO** 

- $\triangleright$  Standardized data  $\rightarrow$  better data tools
	- $\blacktriangleright$  Cannot be in two places at once
	- $\blacktriangleright$  If at risk, must be someplace
	- $\triangleright$  Gaps and teleports are viewed with suspicion
	- $\triangleright$  Don't make the user break the rules
	- $\blacktriangleright$  Immortal time bias is pernicious.
- $\triangleright$  Robust variance (dfbeta matrix) for all estimates
	- $\triangleright$  Correct variance with IP weights
	- $\blacktriangleright$  Variance of derived quantities
- $\blacktriangleright$  These are the tools that I use.
- $\blacktriangleright$  Sunset the Fine-Gray

# Goals

- ▶ Curves of  $P(\text{state} | t)$  are as easy as survfit
- $\blacktriangleright$  Multi-state fits are as easy as coxph
- Secondary summaries  $E$ (time in state),  $E$ (visits to state), ...

**KORKARYKERKER POLO** 

- $\triangleright$  Standardized data  $\rightarrow$  better data tools
	- $\blacktriangleright$  Cannot be in two places at once
	- $\blacktriangleright$  If at risk, must be someplace
	- $\triangleright$  Gaps and teleports are viewed with suspicion
	- $\triangleright$  Don't make the user break the rules
	- $\blacktriangleright$  Immortal time bias is pernicious.
- $\blacktriangleright$  Robust variance (dfbeta matrix) for all estimates
	- $\triangleright$  Correct variance with IP weights
	- $\blacktriangleright$  Variance of derived quantities
- $\blacktriangleright$  These are the tools that I use.
- $\blacktriangleright$  Sunset the Fine-Gray
- $\blacktriangleright$  Don't bugger it up

### Data check

```
> check <- survcheck(Surv(tstart, tstop, event) ~ 1,
              data=mydata, id=id)
> check$transitions
      to
from CR SCT relapse death (censored)
 (s0) 443 106 13 55 29
 CR 0 159 168 17 110
 SCT 11 0 45 149 158
 relapse 0 99 0 99 28
 death 0 0 0 0 0 0
> #
> check$flag
overlap gap jump teleport
    0 0 0 0
```
K ロ ▶ K 個 ▶ K 할 ▶ K 할 ▶ 이 할 → 이익 @

Complex multi-state coxph models

```
temp <- list(Surv(tstart, tstop, event) ~ age + trt,
              1:c("SCT", "Fall") \tilde{ }</math> sex / common,"SCT":"Fail" ~ hgb)
fit2 <- coxph(temp, data=mdata, id=id, x=TRUE)
```
KO K K Ø K K E K K E K V K K K K K K K K K

Yet to do

#### $\blacktriangleright$  Nag level

K ロ ▶ K 레 ▶ K 코 ▶ K 코 ▶ 『코』 Y 9 Q @

# Yet to do

- $\blacktriangleright$  Nag level
- $\blacktriangleright$  Unnamed state
	- I " "  $\blacktriangleright$  ()  $\blacktriangleright$  (s0)
- ▶ Methods: [, coef, plot, print, quantile, anova, vcov, extractAIC, ...

K ロ ▶ K 個 ▶ K 할 ▶ K 할 ▶ 이 할 → 9 Q Q →

- $\blacktriangleright$  More tests
- $\blacktriangleright$  Check 500 other packages
- $\blacktriangleright$  Submit to CRAN

# Hitchhiker's guide to survival

#### Causal estimates

- $\triangleright$  A very important aspect of time-to-event data
- $\blacktriangleright$  Properties:
	- 1. Prediction can be verified
		- $\blacktriangleright$  P(alive at 2 years) = 27%
		- $\blacktriangleright$  I can watch you for 2 years and find out
	- 2. Prediction is additive over subjects
		- $p_1 = .27, p_2 = .83, p_3 = . . .$
		- population prediction =  $(1/n)\sum p$
	- 3. The HR does not satisfy this, P(state) does.

**KORKARYKERKER POLO** 

 $\blacktriangleright$  The HR does not satisfy this, P(state) does.

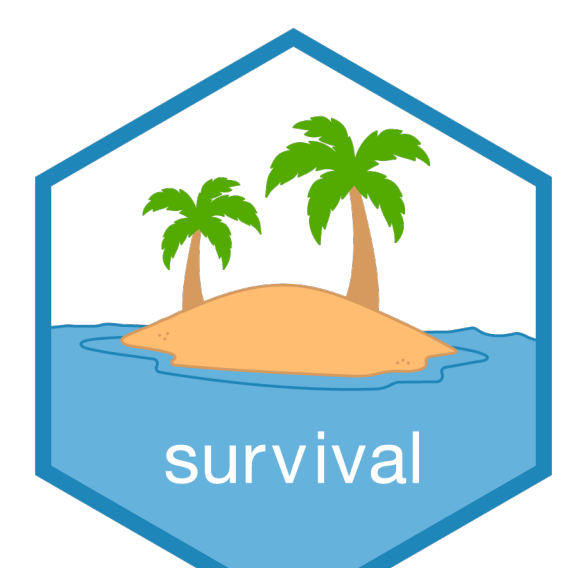

メロトメ 御 トメ 君 トメ 君 トー Ğ,  $290$